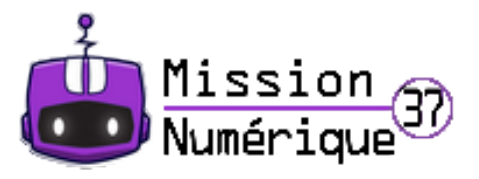

## **Garder le lien pédagogique en utilisant Genially et Eduwit**

- 2019-2020 - Retour sur vos pratiques numériques -

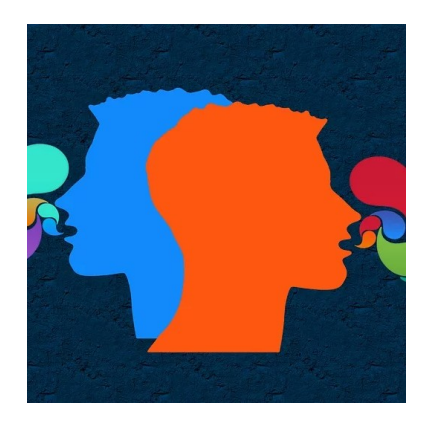

Publication date: vendredi 19 juin 2020

**Copyright © Continuité pédagogique - Tous droits réservés**